$\overline{1}$ .

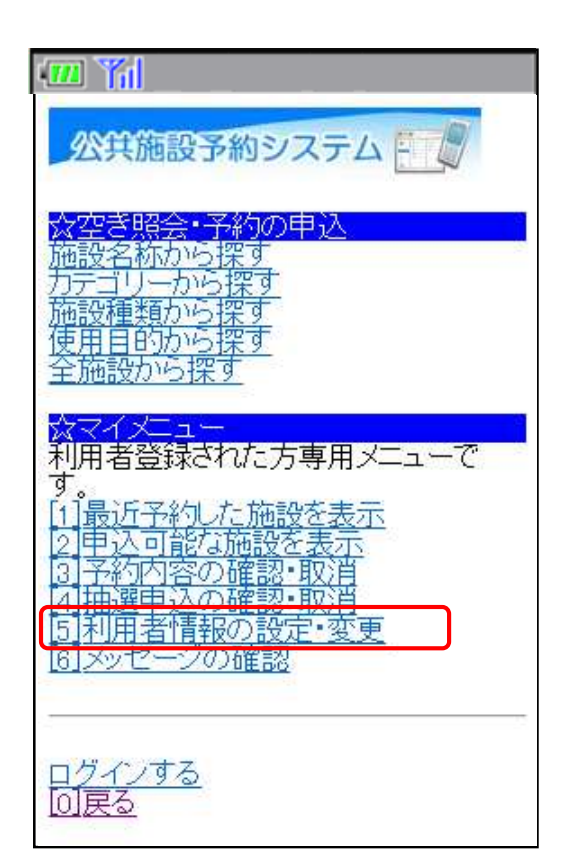

**1.**  $\blacksquare$ 

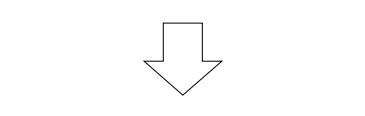

 $\mathbb{Z}$   $\mathbb{Z}$   $\mathbb{Z}$   $\mathbb{Z}$ 公共施設予約システムドー <mark>☆利用者情報の設定』変更<br>こ利用になるサービスを選択してくださ</mark> い。 バスワードの変更・問合せ **登取済利用者情報の変更** [0]メニューへ

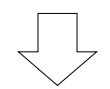

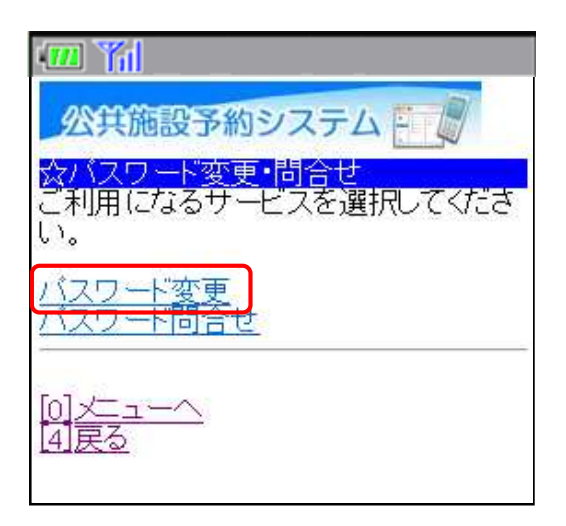

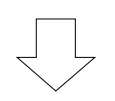

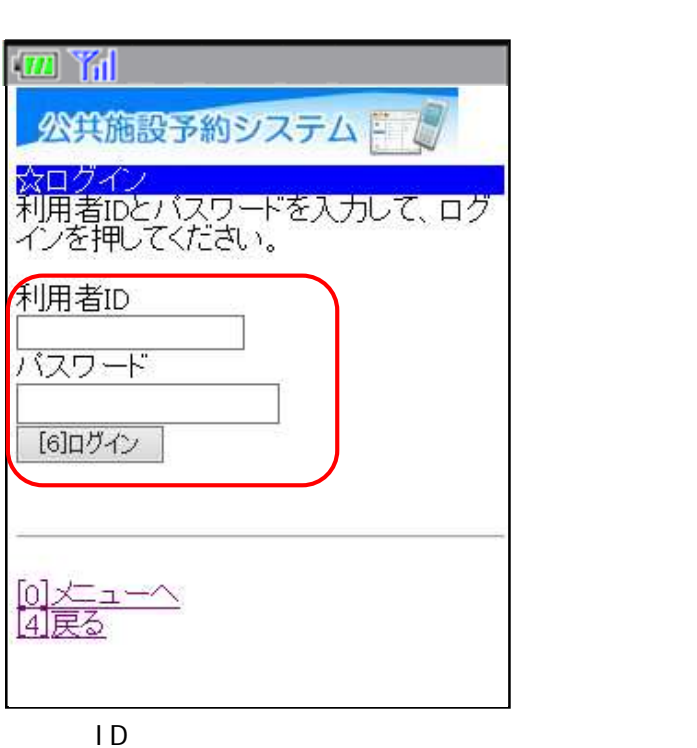

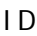

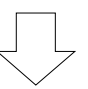

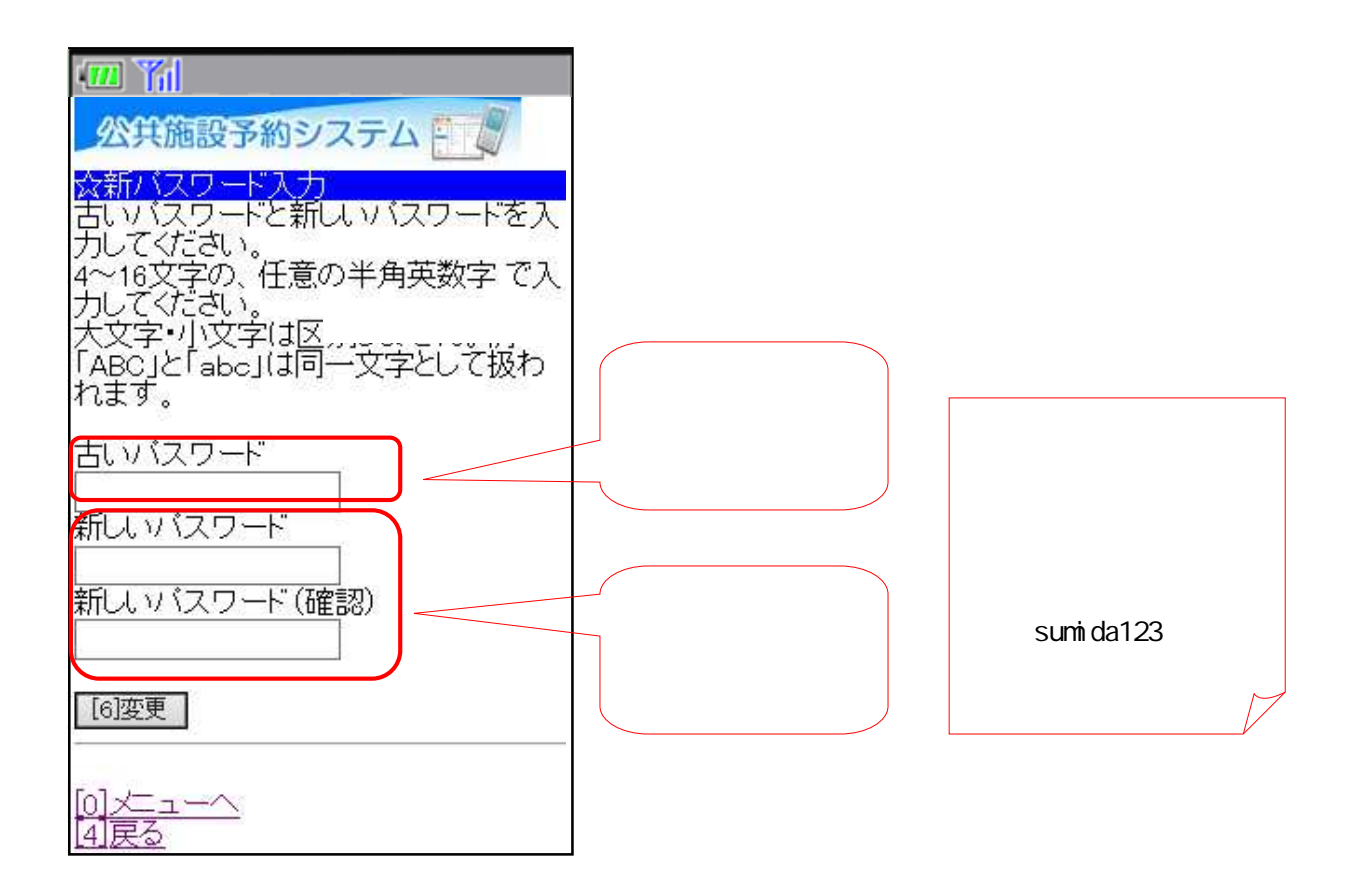

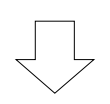

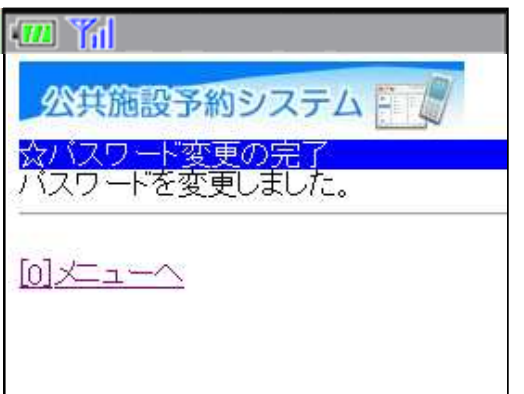

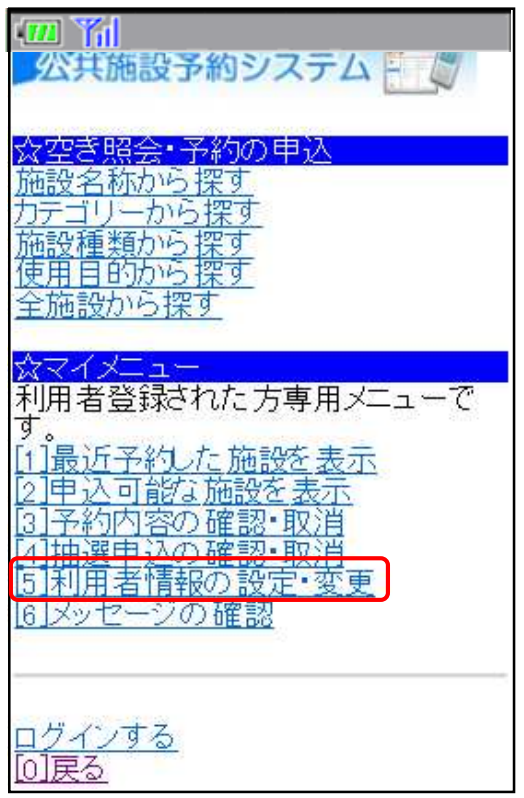

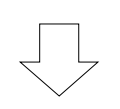

 $\begin{picture}(220,20) \put(0,0){\dashbox{0.5}(5,0){ }} \put(15,0){\dashbox{0.5}(5,0){ }} \put(15,0){\dashbox{0.5}(5,0){ }} \put(15,0){\dashbox{0.5}(5,0){ }} \put(15,0){\dashbox{0.5}(5,0){ }} \put(15,0){\dashbox{0.5}(5,0){ }} \put(15,0){\dashbox{0.5}(5,0){ }} \put(15,0){\dashbox{0.5}(5,0){ }} \put(15,0){\dashbox{0.5}(5,0){ }} \put(15,0){\dashbox{0.5}(5,0){$ 

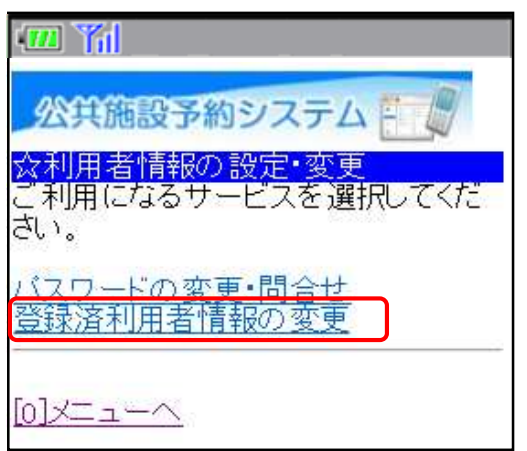

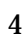

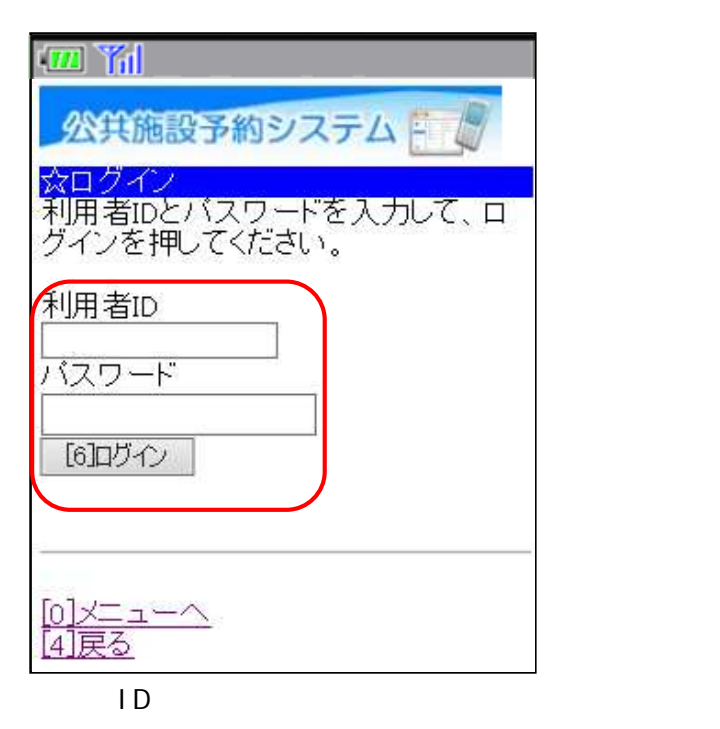

 $ID$ 

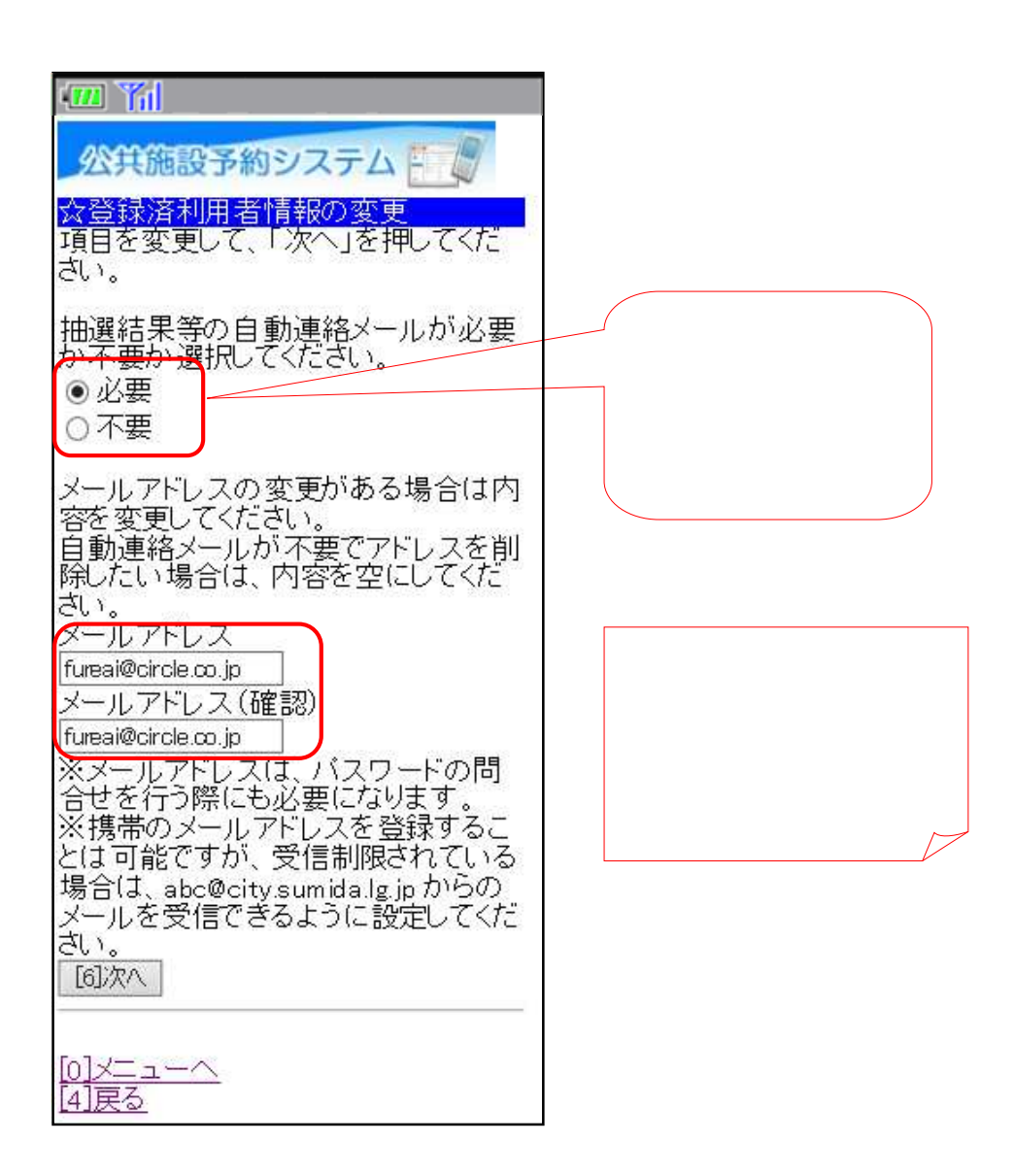

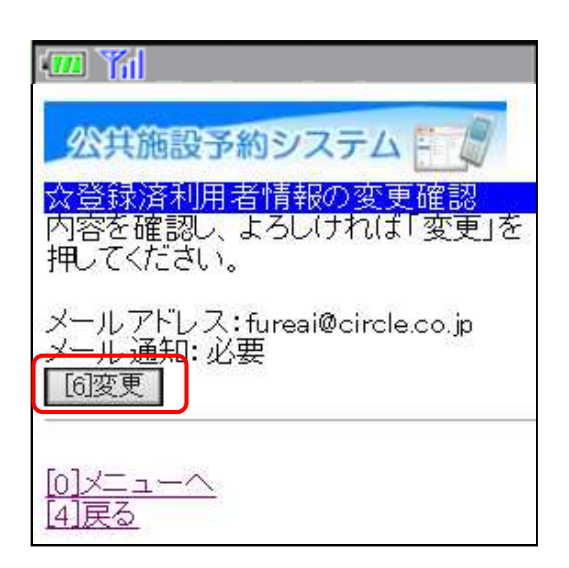

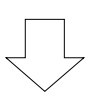

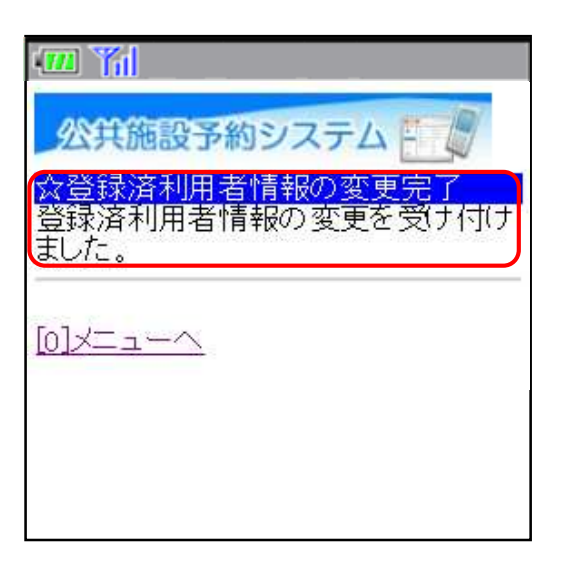

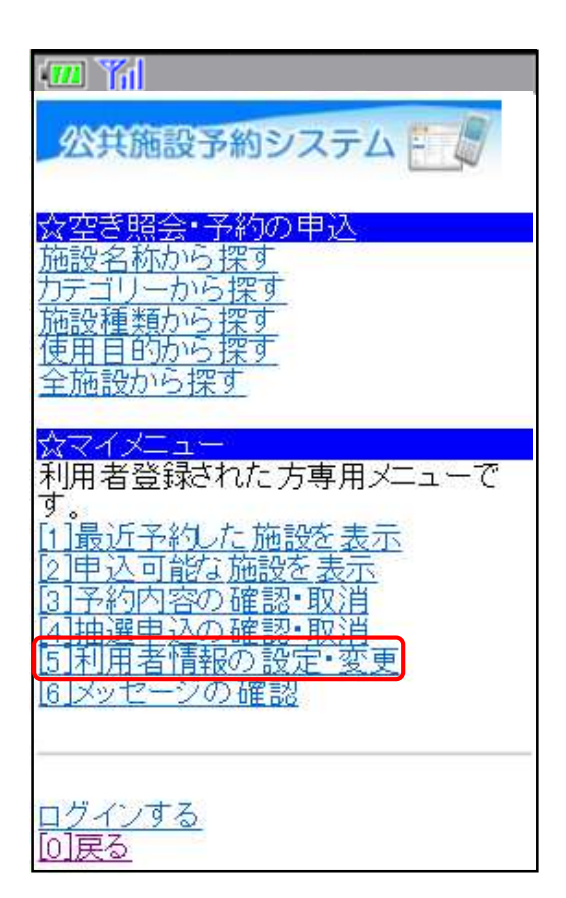

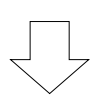

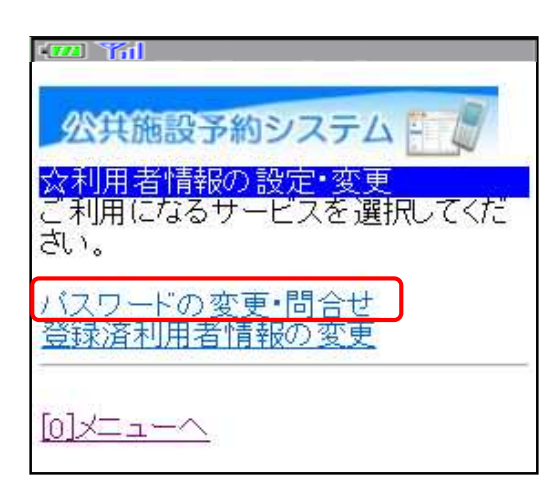

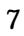

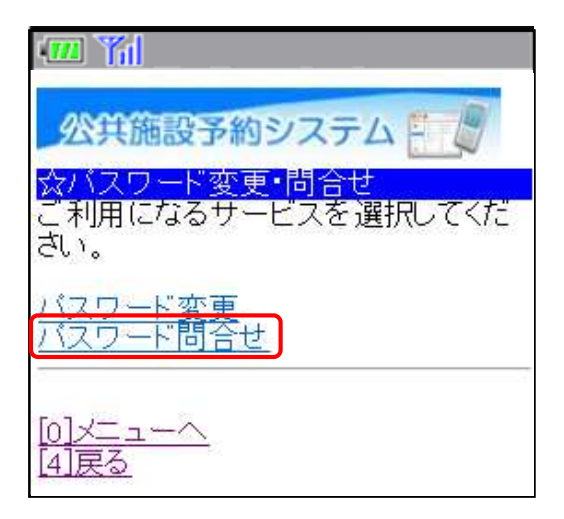

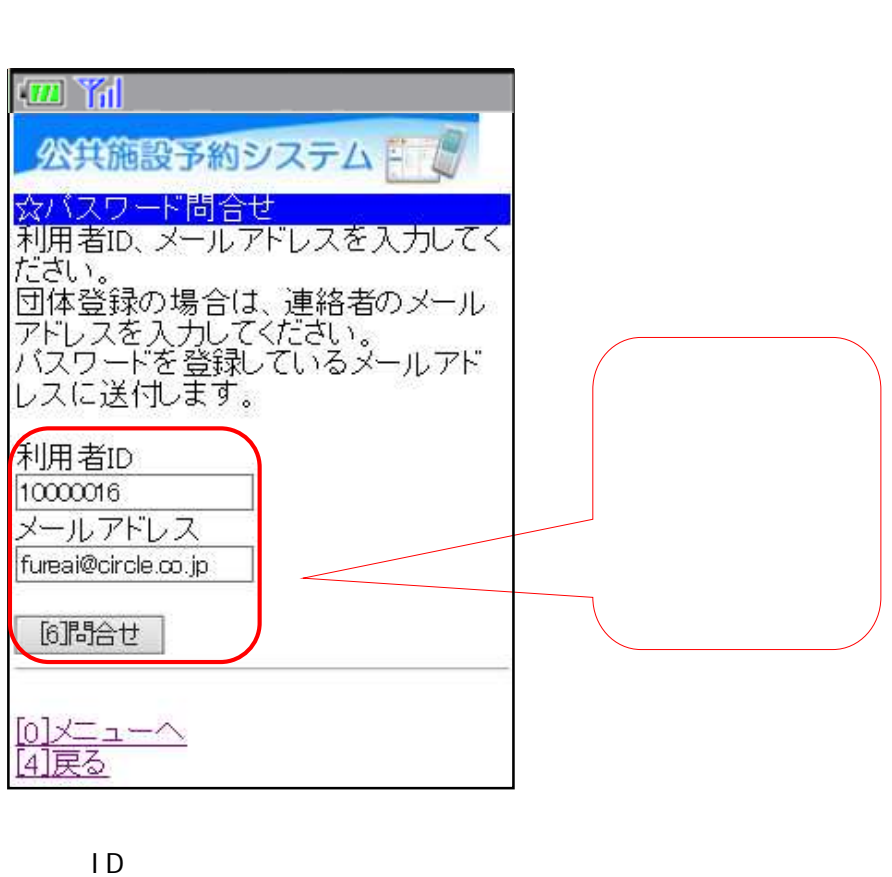

 $ID$ 

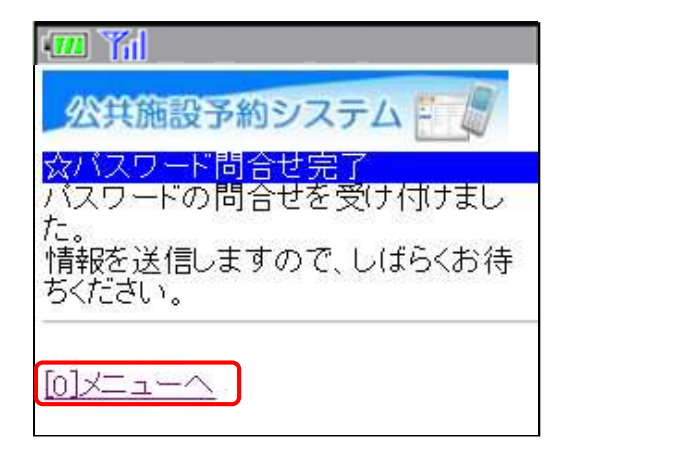

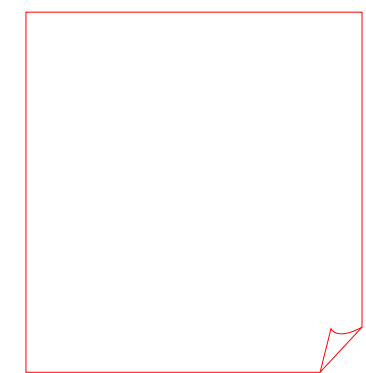